## Сводная ведомость результатов проведения специальной оценки условий труда

Наименование организации: Муниципальное бюджетное образовательное учреждение "Средняя общеобразовательная школа  $N<sub>22</sub>$ 

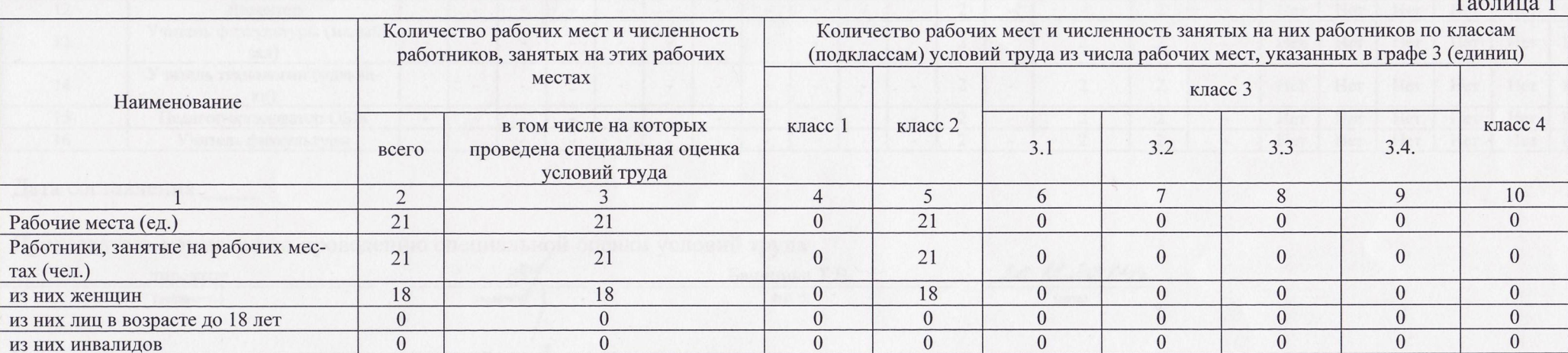

## Классы (подклассы) условий труда Итоговый класс (подкласс) усло-<br>вий труда с учетом эффективно-<br>го применения CИЗ равноценные Итоговый класс (подкласс) усло-Ежегодный дополнительный оп-<br>лачиваемый отпуск (да/нет) ность рабочего времени (да/нет) Лечебно-профилактическое пи-Льготное пенсионное обеспече-<br>ние (да/нет) Повышенный размер оплаты<br>труда (да,нет) Сокращенная продолжительнеионизирующие излучения тяжесть трудового процесса (да/нет) аэрозоли преимущественно<br>фиброгенного действия ионизирующие излучения напряженность трудового Индиви-Профессия/ ультразвук воздушный дуальный вибрация локальная Молоко или другие пищевые продукты должность/ номер раобщая специальность работника  $\left( \mathrm{A} \mathrm{d} \mathrm{H} \mathrm{e} \mathrm{T} \right)$ биологический световая среда о применения бочего месмикроклимат химический та инфразвук вибрация вий труда процесса тание шум  $\overline{22}$  $\overline{23}$  $\overline{7}$  $10$  $\overline{12}$  $\overline{13}$  $\overline{14}$  $\overline{15}$  $17$ 18 19 20 21 24  $\overline{2}$  $\overline{4}$  $\overline{5}$ 6 8 9 11 16  $\mathbf{1}$  $7A$  $\overline{2}$  $\overline{2}$  $\overline{2}$ Her Her Her Her Her Her Учитель математики  $\overline{\phantom{a}}$  $\Box$  $\Box$  $\blacksquare$  $\overline{\phantom{a}}$  $\overline{\phantom{a}}$  $\blacksquare$  $\sim$  $\blacksquare$  $\overline{\phantom{a}}$  $\overline{\phantom{a}}$  $\overline{\phantom{a}}$  $\overline{\phantom{a}}$  $7-1A(7A)$  $\overline{2}$  $\overline{2}$ Нет Her Her Her  $\overline{2}$ Her Her Учитель математики  $\overline{\phantom{a}}$  $\overline{\phantom{a}}$  $\overline{a}$  $\overline{a}$  $\overline{a}$  $\overline{\phantom{a}}$ i.  $\sim$  $\sim$ n.  $\overline{a}$  $\overline{a}$  $\overline{a}$  $\overline{2}$ Учитель математики  $\overline{2}$  $\Box$  $\overline{2}$ Her Her Her Her Her Her  $7-2A(7A)$  $\overline{\phantom{a}}$  $\overline{\phantom{a}}$  $\mathbb{L}$  $\sim$  $\omega$  $\omega$  $\sim$  $\overline{\phantom{a}}$  $\sim$  $\sim$  $\overline{\phantom{a}}$  $\overline{\phantom{a}}$  $\overline{2}$  $\overline{2}$  $\overline{2}$ Нет Her Her Her Нет Her Учитель химии  $\overline{\phantom{a}}$ 8  $\overline{\phantom{a}}$  $\overline{\phantom{a}}$  $\overline{\phantom{a}}$  $\overline{\phantom{a}}$  $\overline{\phantom{a}}$  $\overline{\phantom{a}}$  $\mathcal{L}$  $\overline{\phantom{a}}$  $\blacksquare$  $\blacksquare$  $\Box$  $\overline{a}$  $\overline{9}$ 2  $\overline{2}$  $\overline{2}$ Her Her Her Her Нет Her Учитель биологии  $\overline{\phantom{a}}$  $\overline{a}$  $\sim$  $\overline{a}$ i.  $\overline{a}$  $\Delta$  $\sim$  $\sim$  $\overline{a}$  $\overline{a}$  $\sim$  $\overline{a}$  $10A$ Учитель начальных классов  $\overline{2}$  $\overline{2}$  $\overline{2}$ Her Her Her Нет Her Нет  $\mathbb{Z}$  $\omega$  $\overline{\phantom{a}}$  $\overline{\phantom{a}}$  $\overline{\phantom{a}}$  $\Box$  $\blacksquare$  $\sim$  $\Box$  $\Delta$  $\omega$  $\omega$  $\blacksquare$  $\overline{2}$  $\overline{2}$  $\overline{2}$ Нет Her Her Нет  $10-1A(10A)$ Учитель начальных классов  $\mathbb{Z}^2$  $\overline{a}$  $\overline{\phantom{a}}$  $\overline{a}$  $\overline{\phantom{a}}$  $\overline{\phantom{a}}$  $\overline{\phantom{a}}$  $\overline{\phantom{a}}$  $\blacksquare$  $\blacksquare$  $\Box$  $\overline{\phantom{a}}$  $\overline{\phantom{a}}$ Her Her Her  $\overline{2}$  $\overline{2}$  $\overline{2}$ Her Her Her Her  $10-2A(10A)$ Учитель начальных классов  $\overline{\phantom{a}}$  $\Box$  $\overline{a}$  $\overline{\phantom{a}}$  $\overline{\phantom{a}}$  $\blacksquare$  $\omega$  $\mathbb{L}$  $\omega$  $\overline{\phantom{a}}$  $\mathbb{L}$  $\overline{\phantom{a}}$  $\omega$ Her  $\overline{2}$  $\overline{2}$  $\overline{2}$ Her Нет Her Her Нет  $10-3A(10A)$ Her Учитель начальных классов  $\overline{a}$  $\overline{a}$  $\blacksquare$  $\overline{\phantom{a}}$  $\overline{\phantom{a}}$  $\overline{\phantom{a}}$  $\overline{\phantom{a}}$  $\overline{\phantom{a}}$  $\overline{\phantom{a}}$  $\overline{\phantom{a}}$  $\overline{\phantom{a}}$  $\overline{a}$  $\Box$

 $10-4A(10A)$ 

Учитель начальных классов

 $\overline{\phantom{a}}$ 

 $\overline{\phantom{a}}$ 

 $\overline{\phantom{a}}$ 

 $\overline{\phantom{a}}$ 

 $\overline{\phantom{a}}$ 

 $\mathbb{L}$ 

 $\overline{\phantom{a}}$ 

 $\overline{\phantom{a}}$ 

 $\overline{\phantom{a}}$ 

 $\overline{\phantom{a}}$ 

 $\overline{2}$ 

 $\Box$ 

 $\overline{a}$ 

 $\overline{2}$ 

 $\overline{2}$ 

Her

 $\blacksquare$ 

Нет

Her

Her

Таблица 2

Her

Her

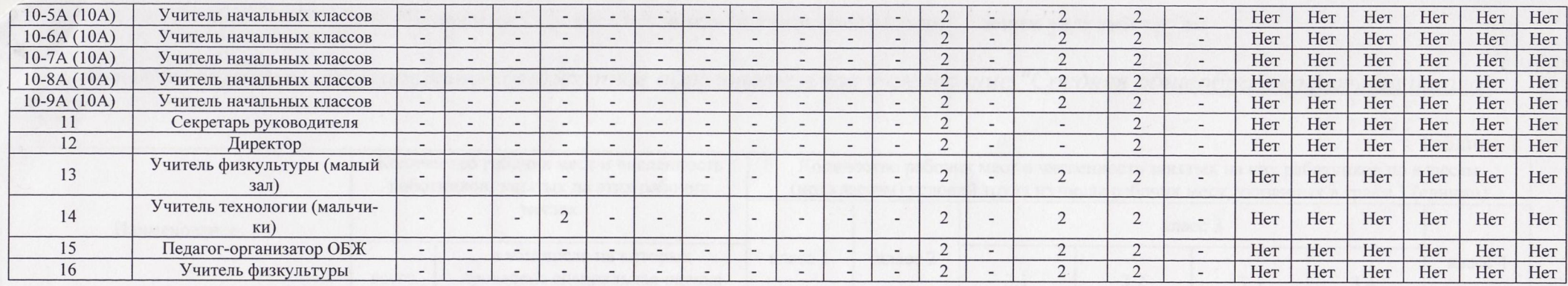

## Дата составления:

Председатель комиссии по проведению специальной оценки условий труда

| директор    |           | Бачинина Т.В.        | 20.12.20142 |
|-------------|-----------|----------------------|-------------|
| (должность) | (подпись) | $\Phi$ . <i>H.O.</i> | (дата)      |
|             |           |                      |             |

Члены комиссии по проведению специальной оценки условий труда:

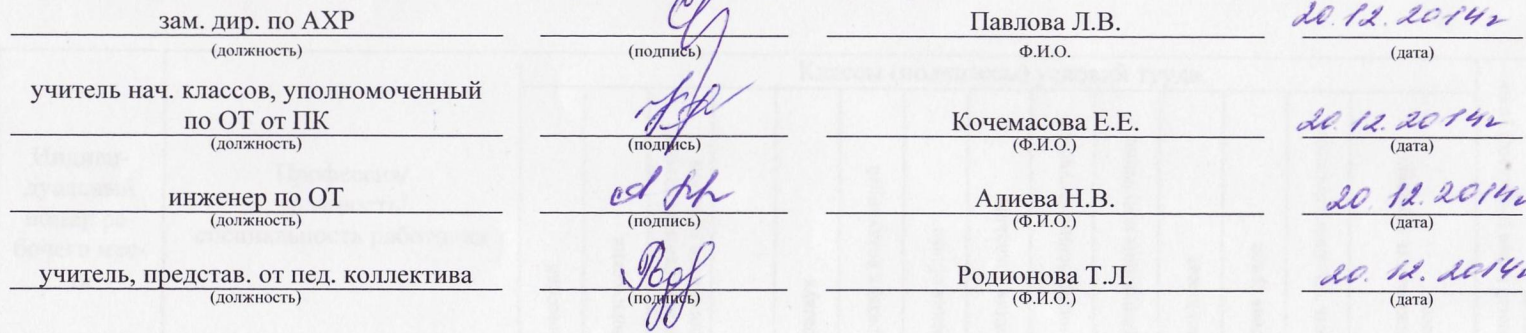

Эксперт(-ы) организации, проводившей специальную обенку условий труда:

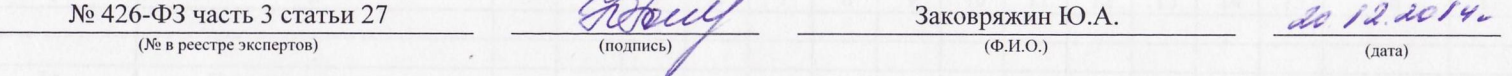